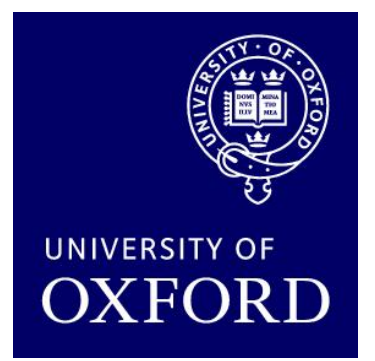

# Probabilistic Model Checking in Practice

### Dave Parker

### Oxford University Computing Laboratory

Quantitative Model Checking PhD School, Copenhagen, March 2010

### **Overview**

- Tool support for probabilistic model checking
- The PRISM model checker
	- − functionality, features
	- − modelling language
	- − property specification
- PRISM tool demo
- PRISM lab session

### Probabilistic model checking

- Recap...
- Probabilistic models
	- − discrete-time Markov chains (DTMCs)
	- − Markov decision processes (MDPs)
	- − continuous-time Markov chains (CTMCs)
- Probabilistic temporal logics
	- − PCTL, LTL, PCTL\* (discrete-time models)
	- − CSL (continuous-time models)

### Probabilistic model checkers

- PRISM (this session)
	- − DTMCs, MDPs, CTMCs + costs/rewards
- Markov chain model checkers
	- − MRMC: explicit-state engine for DTMCs, CTMCs + rewards
	- − PEPA Plug-in Project: CSL model checking for PEPA (CTMCs)
	- − CASPA: symbolic model checking of stochastic process algebra
- MDP model checkers
	- − LiQuor: LTL verification for MDPs (Probmela language)
	- − RAPTURE: abstraction/refinement tool for MDPs
- Many other interesting tools being developed:
	- − e.g. for PTAs: UPPAAL PRO, PRISM (soon), mcpta, Fortuna

# The PRISM tool

- PRISM: Probabilistic symbolic model checker
	- − developed at Universities of Birmingham/Oxford, since 1999
	- − free, open source (GPL), versions for all major OSs
- Modelling of:
	- − DTMCs, CTMCs, MDPs + costs/rewards
	- − simple, state-based modelling language
- Model checking of:
	- − PCTL, CSL, LTL, PCTL\* + extensions + costs/rewards

### **Features**

- − efficient symbolic/explicit implementation techniques
- − approximate verification using simulation + sampling
- − GUI: model editor, simulator/debugger, result visualisation

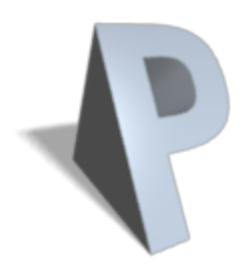

## PRISM modelling language

- Simple, textual, state-based language
	- − modelling of DTMCs, CTMCs and MDPs
	- − based on Reactive Modules [Alur/Henzinger]

### Basic components:

- − modules: components of system being modelled • combined through parallel composition
- − variables: local/global, finite-ranging (integers/Booleans)
- − guarded commands: probabilistic updates to variables
	- optional action labels for synchronisation

### [send]  $(s=2) \rightarrow p_{loss}$   $(s'=3)$ &(lost'=lost+1) +  $(1-p_{loss})$   $(s'=4)$ ;

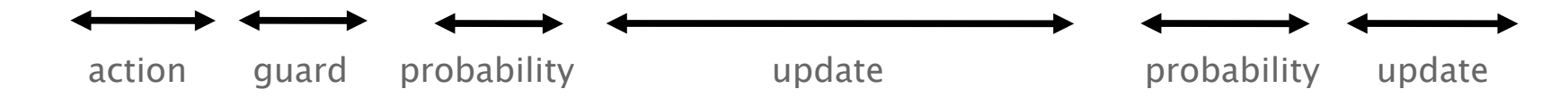

# PRISM modelling language

- Parallel composition
	- − synchronous or asynchronous composition of modules
	- − process-algebraic operators for e.g. action hiding/renaming

### • Module renaming

− easy construction of identical/symmetric modules

### • Rewards (or equivalently: costs, prices, …)

- − real-valued quantities assigned to states and/or transitions
- − these can have a wide range of possible interpretations, e.g.:
- − elapsed time, power consumption, size of message queue, number of messages successfully delivered, net profit, …

## Example: Leader election

- Randomised leader election protocol
	- − due to Itai & Rodeh (1990)
- Set-up: N nodes, connected in a ring
	- − communication is synchronous (lock-step)
- Aim: elect a leader
	- − i.e. one uniquely designated node
	- − by passing messages around the ring
- Protocol operates in rounds. In each round:
	- $-$  each node chooses a (uniformly) random id  $\in \{0,...,k-1\}$
	- − (k is a parameter of the protocol)
	- − all nodes pass their id around the ring
	- − the node with the maximum unique id becomes the leader
	- − if no unique id exists, try again with a new round

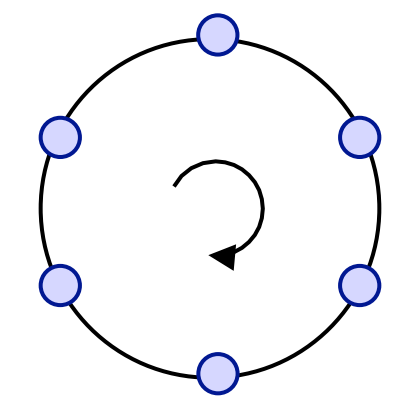

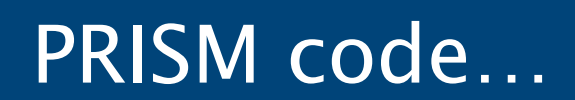

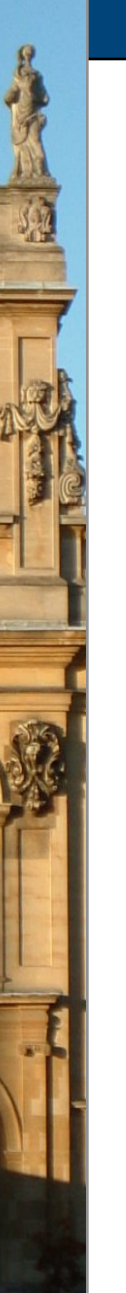

### PRISM property specifications

- Based on (probabilistic extensions of) temporal logic
	- − incorporates PCTL, CSL, LTL, PCTL\*
	- − also includes: quantitative extensions, costs/rewards
- Example properties (leader election)
	- $P_{>1}$  [ F "elected" ] "with probability 1, a leader is eventually elected"
	- $P_{>1}$  [ F G "elected" ] "with probability 1, a leader is eventually elected permanently"
		- $P_{>0.8}$  [ F≤T "elected" ] "with probability  $> 0.8$ , a leader is elected within T steps"
- Usually focus on quantitative properties:
	- $P_{=2}$  [ F<sup>≤T</sup> "elected" ]
		- "what is the probability that a leader is elected within T steps?"

### PRISM property specifications

- Experiments:
	- − ranges of model/property parameters
	- − e.g.  $P_{=?}$  [ F<sup>≤T</sup> "elected" ] for N=1..5, T=1..100

where N is some model parameter and T a time bound

− identify patterns, trends, anomalies in quantitative results

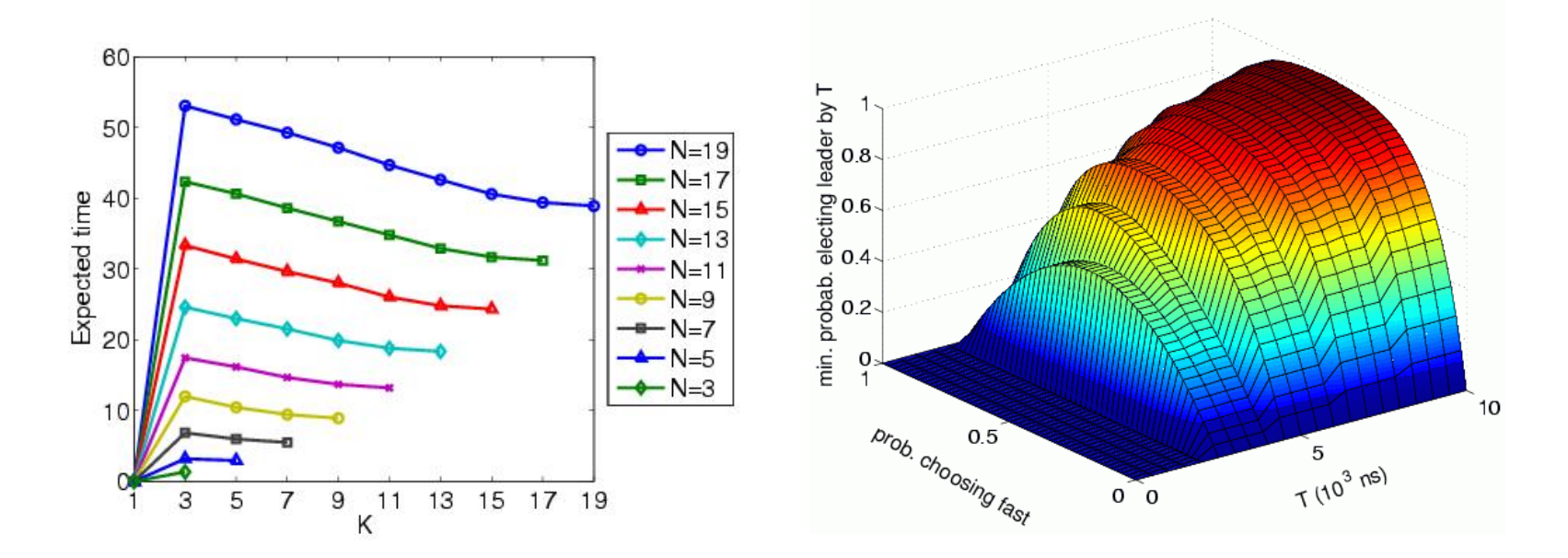

### PRISM property specifications

#### • Rewards/costs

- − expected (instantaneous/cumulative) value of reward
- − e.g. "the expected time for a leader to be elected"
- − e.g. "the expected power consumption over one hour"
- − e.g. "the expected queue size after exactly 90 seconds"

### • Best/worst-case scenarios

- − combining "quantitative" and "exhaustive" aspects
- − for MDPs, quantification over all adversaries/schedulers
- − e.g. P<sub>min=?</sub> [ F "terminate" ] "worst-case probability of termination over all possible schedulers"
- − for any model, compute values for a range of states
- $-$  e.g.  $R_{=2}$  [ F end {"init"}{max} ] "maximum expected run-time over all possible initial configurations"

# PRISM demo…

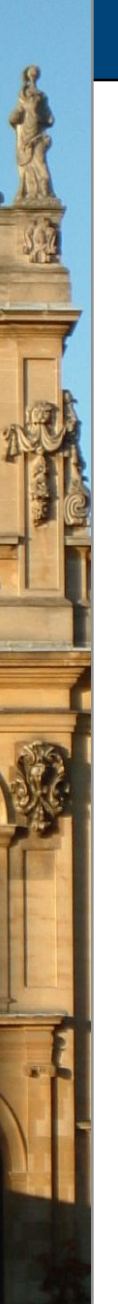

# More info on PRISM

• PRISM website: http://www.prismmodelchecker.org/

- − tool download: binaries, source code (GPL)
- − on-line example repository (50+ case studies)
- − on-line documentation: manual, tutorial, FAQ
- − support: help forum
- − related publications, talks, tutorials, links
- Practical session using PRISM
	- − upstairs in PC labs 2A52 and 2A54
	- − http://www.prismmodelchecker.org/courses/qmc10/